## **Saiba como utilizar o menu**  $U$  o m p a r  $U$  i  $U$  m a R F B

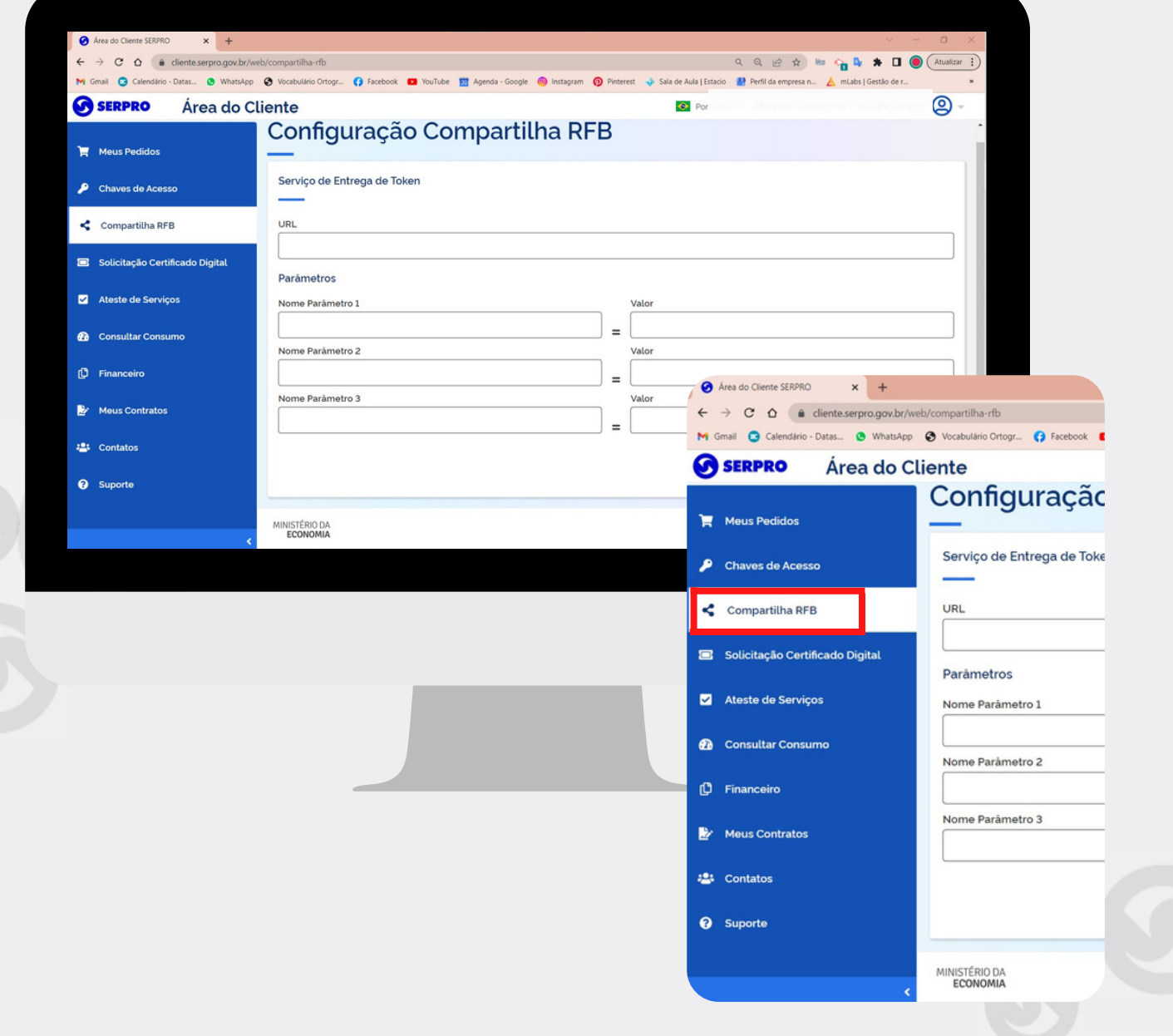

cliente.serpro.gov.br

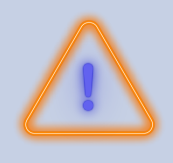

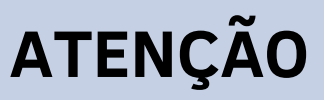

O Menu compartilha RFB só é utilizado para os clientes que utilizam os seguintes serviços API: CONSULTA FATURAMENTO, CONSULTA RESTITUÍÇÃO IRPF, CONSULTA RENDA.

Se você utiliza um dos serviços citados acima, e precisa receber informações fiscais automaticamente do *TokenCompartilhamento* a você direcionadas, é necessário informar os seguintes dados na tela de configuração do Compartilha RFB:

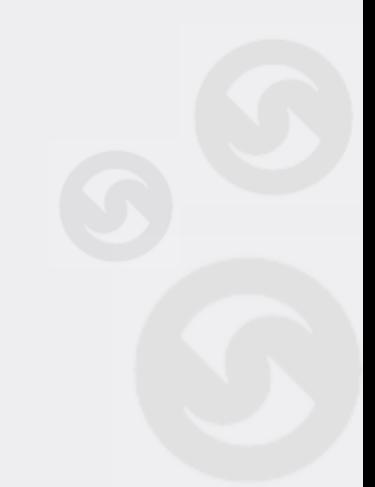

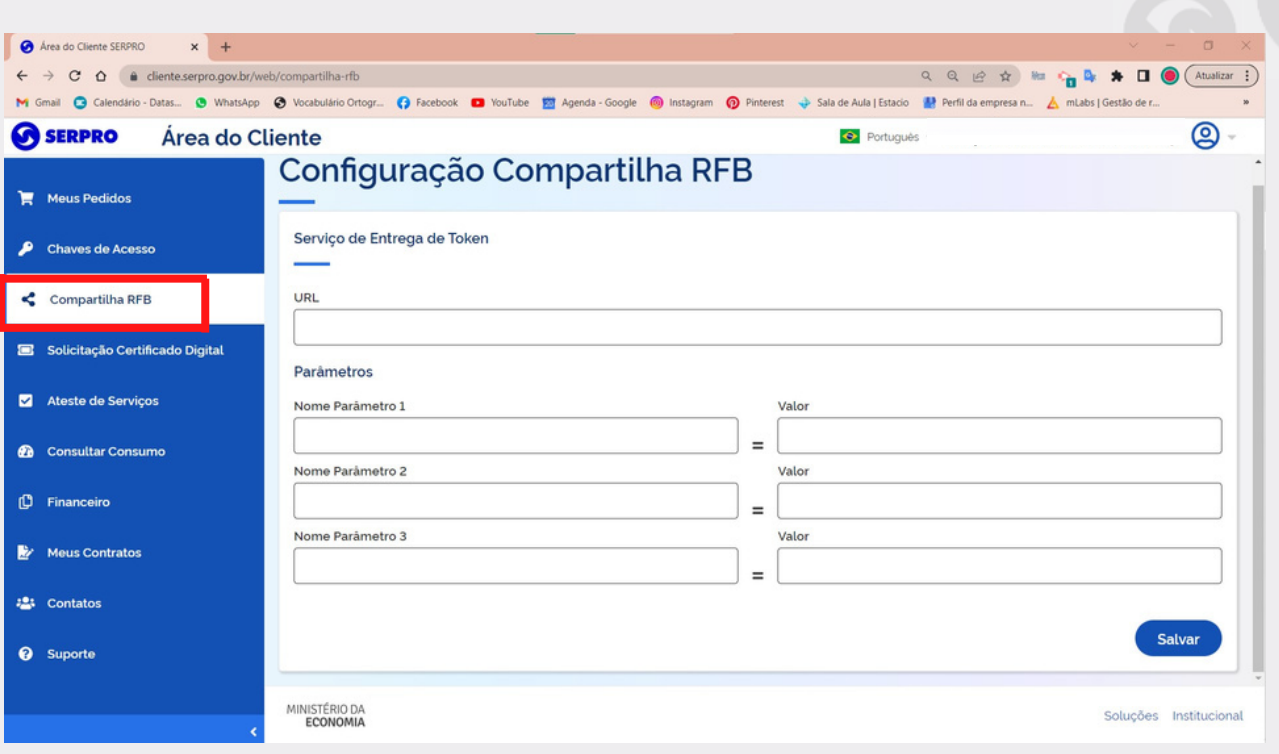

- URL: Endereço HTTPS do serviço do Contratante.
- PARÂMETROS: Nome/Conteúdo: São informações internas do serviço do Contratante para garantir a segurança no acesso que serão encaminhadas via cabeçalho da requisição que o Sistema de Autorização de Compartilhamento de Dados da RFB irá enviar.

Compartilha RFB

## Veja exemplo abaixo:

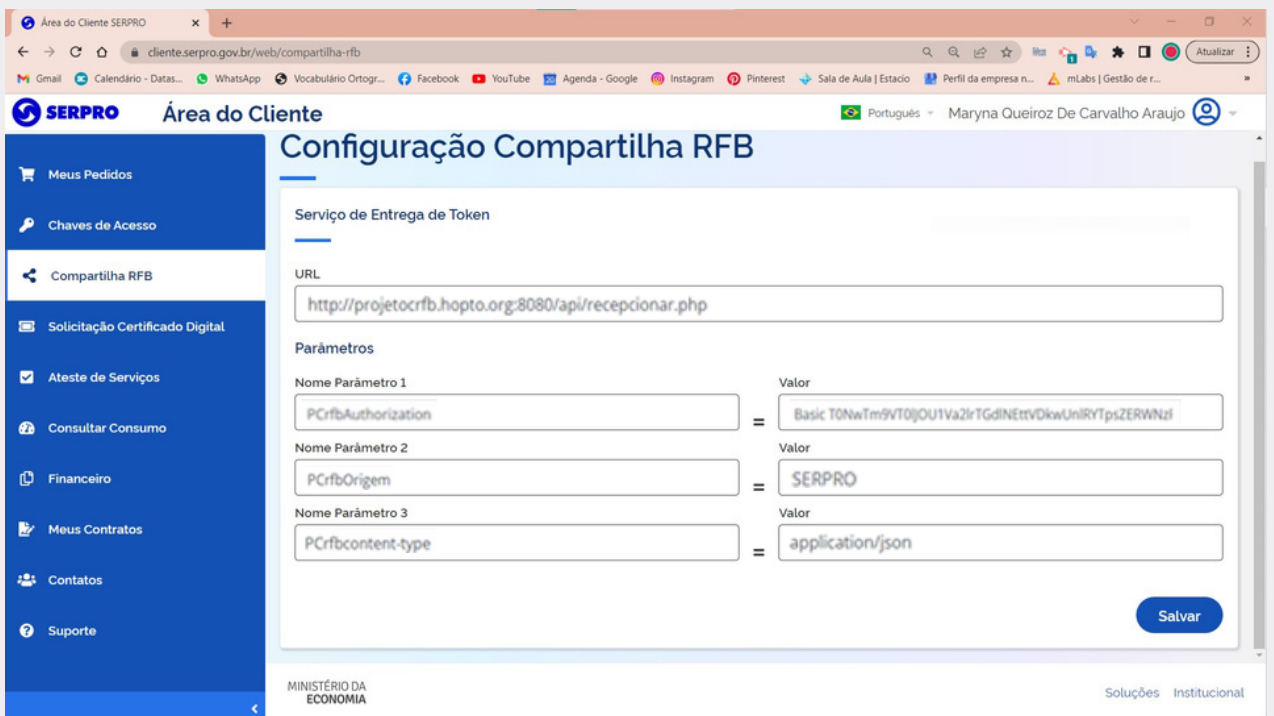

## Para mais informações sobre configuração de integração com o compartilha RFB, acesse o link abaixo:

Manual Integra com o Compartilha RFB

## Em caso de dúvida ou para mais informações, acesse a [Central de Ajuda](https://centraldeajuda.serpro.gov.br/duvidas/pt/area-do-cliente/primeiroacesso/) **centraldeajuda.serpro.gov.br**

Conheça nossos produtos e serviços acessando a [loja.serpro.gov.br](https://www.loja.serpro.gov.br/?utm_source=posvenda&utm_medium=informe)

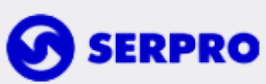

Serpro Sede - SGAN Quadra 601 Módulo 'V' - CEP: 70830-900 Brasília - DF

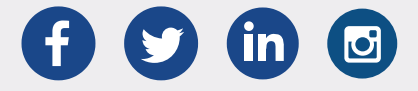